# Package 'icosa'

February 17, 2020

<span id="page-0-0"></span>Title Global Triangular and Penta-Hexagonal Grids Based on Tessellated Icosahedra

Version 0.10.0

- Collate zzz.R data.R utils-conversion.R utils-spherical.R utils-vectors.R grid-build.R grid-lookup.R grid-move.R grid-subset.R grid-attributes.R grid-graphs.R grid-sp-lines.R grid-sp-polygons.R grid-resample.R data-gridlayer-basic.R data-gridlayer-attributes.R data-gridlayer-groupgen.R data-gridlayer-subset.R data-facelayer-basic.R data-facelayer-graphs.R data-facelayer-resample.R plot-legend.R plot-2d-grid.R plot-2d-facelayer.R plot-rgl-util.R plot-rgl-grid.R plot-rgl-facelayer.R plot-rgl-sp3d.R
- Description Employs triangular tessellation to refine icosahedra defined in 3d space. The procedures can be set to provide a grid with a custom resolution. Both the primary triangular and their inverted pentahexagonal grids are available for implementation. Additional functions are provided to position points (latitude-longitude data) on the grids, to allow 2D and 3D plotting, use raster data and shapefiles.

**Depends**  $R (= 3.2.2)$ 

Date 2020-02-15

License GPL-3

Encoding UTF-8

LazyData true

Suggests knitr, rmarkdown, rgdal, raster, rgl

VignetteBuilder knitr

RoxygenNote 7.0.2

LinkingTo Rcpp

Imports Rcpp, sp, igraph, methods, stats

NeedsCompilation yes

Author Adam T. Kocsis [aut, cre]

Maintainer Adam T. Kocsis <adam.t.kocsis@gmail.com>

Repository CRAN Date/Publication 2020-02-17 15:20:05 UTC

# R topics documented:

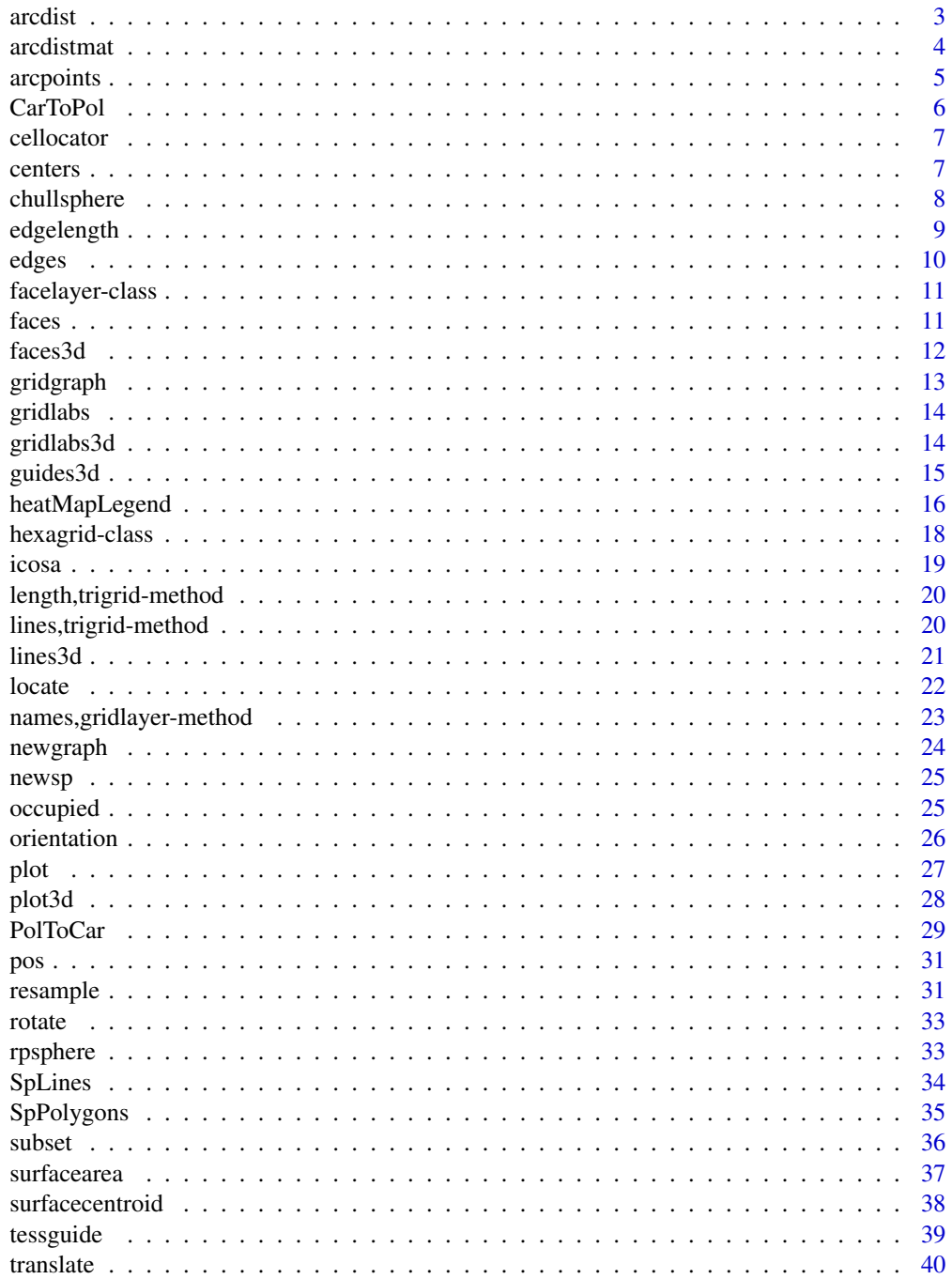

#### <span id="page-2-0"></span>arcdist 3

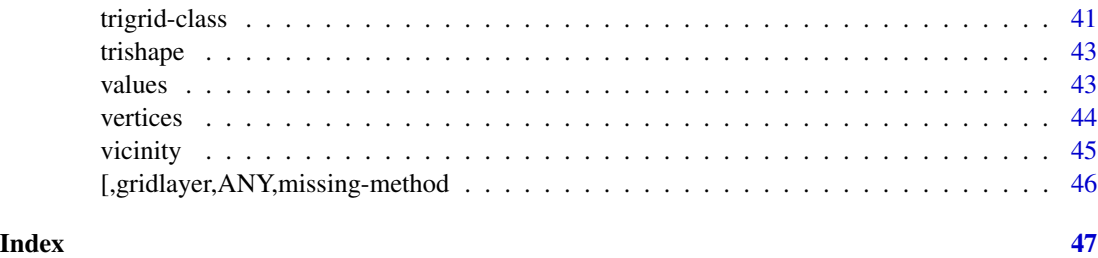

arcdist *Calculation of distances along arcs*

# Description

This function calculates the shortest arc distance between two points.

# Usage

 $arcdist(p1, p2, output = "distance", origin = c(0, 0, 0), radius = author.$ 

# Arguments

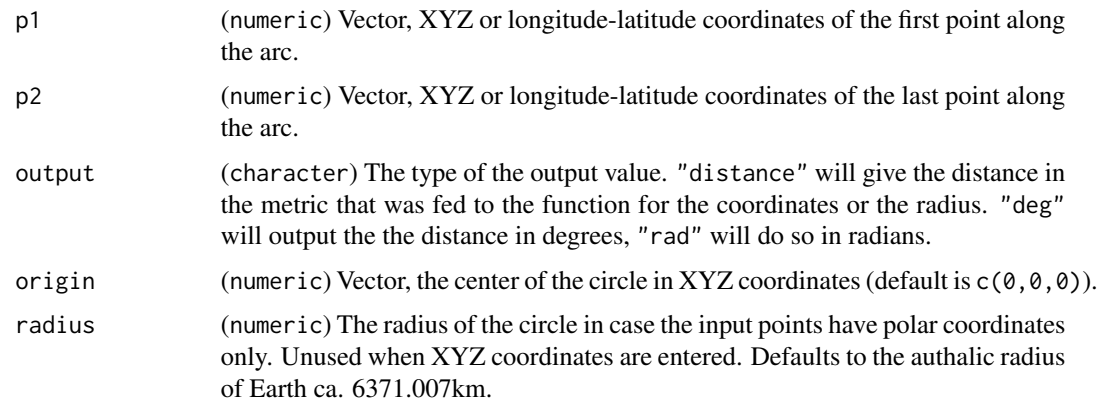

# Value

A single numeric value.

# Examples

```
# coordinates of two points
point1<-c(0,0)point2<- c(180,0)
arcdist(point1,point2,"distance")
```
<span id="page-3-0"></span>

This function calculates the shortest arc distance matrix between two sets of points.

# Usage

```
arcdistmat(
  points1,
  points2 = NULL,
  origin = c(\emptyset, \emptyset, \emptyset),
  output = "distance",
  radius = authRadius
\mathcal{L}
```
# Arguments

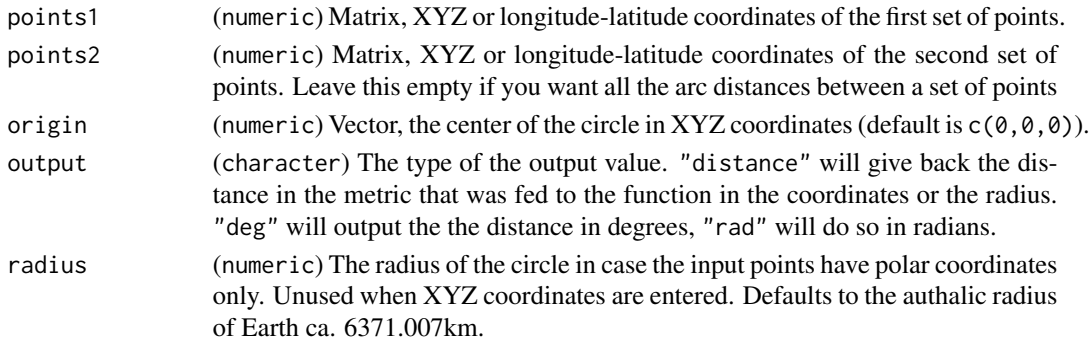

## Details

This function will create all possible shortest arc distances between points in the two sets, but not between the points within the sets. The function is useful for great circle distance calculations. For a symmetrical distance matrix leave the points2 argument empty.

# Value

A single numeric value.

# Examples

```
g \leftarrow \text{triprid}(c(4))res <- arcdistmat(g@vertices)
rand<-rpsphere(500)
res2 <- arcdistmat(g@vertices, rand)
```
<span id="page-4-0"></span>

This function calculates points along an arc between two points and a circle center.

# Usage

```
arcpoints(
  p1,
  p2,
  breaks = 2,
  origin = c(\emptyset, \emptyset, \emptyset),
  onlyNew = FALSE,
  output = "cartesian",
  radius = authRadius
)
```
# Arguments

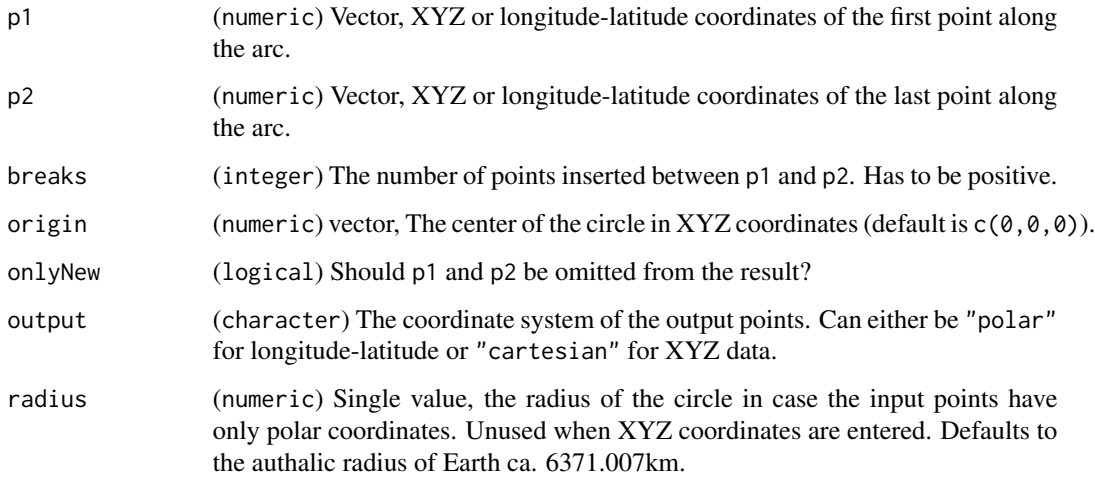

# Details

The function always returns the smaller arc, with angle alpha < pi.

### Value

Either an XYZ or a long-lat numeric matrix.

#### Examples

```
# empty plot
plot(NULL, NULL, xlim=c(-180, 180), ylim=c(-90,90))
# then endpoints of the arc
point1<-c(-45,-70)
point2<-c(130,65)
points(arcpoints(point1, point2, breaks=70, output="polar"))
```
CarToPol *Conversion of 3d Cartesian coordinates to polar coordinates*

# Description

The function uses basic trigonometric relationships to transform XYZ coordinates to polar coordinates

# Usage

 $CarToPol(x, \ldots)$ 

## S4 method for signature 'matrix'  $CarToPol(x, nord = FALSE, origin = c(0, 0, 0))$ 

## S4 method for signature 'numeric'  $CarToPol(x, nord = FALSE, origin = c(0, 0, 0))$ 

## S4 method for signature 'data.frame'  $CarToPol(x, nord = FALSE, origin = c(0, 0, 0))$ 

#### Arguments

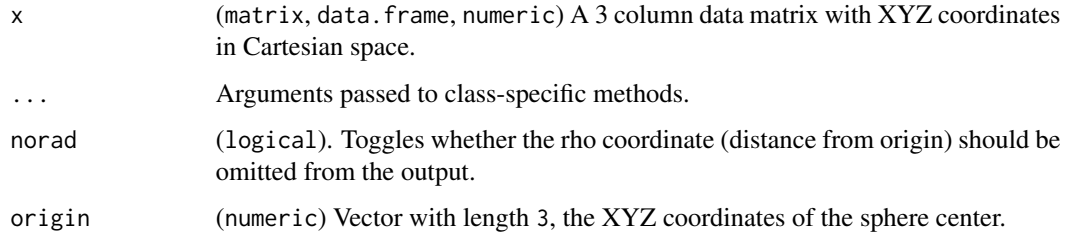

# Value

A 3-column or 2-column numeric, matrix or data.frame with longitude, latitude and, if set accordingly, radius data.

<span id="page-5-0"></span>

#### <span id="page-6-0"></span>cellocator 7

# Examples

```
# some random points
xyz <- rbind(
  c(6371, 0,0),
  c(0, 6371,0),
  c(1000,1000,1000)
\lambda# conversions
  CarToPol(xyz)
```
cellocator *Locate grid faces based on their positions on a map*

# Description

The function returns which grid faces contain the points clicked in a plot.

# Usage

cellocator(gridObj, n, output = "faces", ...)

# Arguments

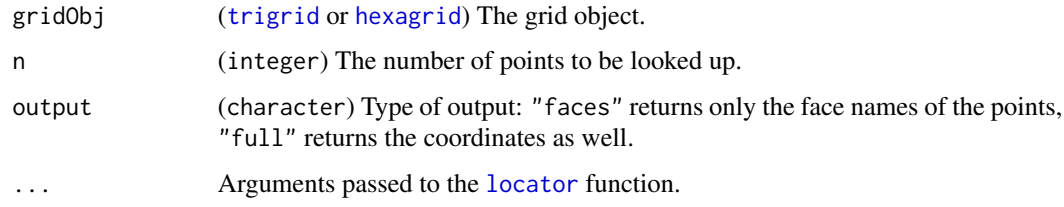

# Value

A vector of character values, each corresponding to a face identifier.

centers *The face centers of an icosahedral grid object*

# Description

Shorthand function to return the @faceCenters slot of an icosahedral grid or a grid linked to a facelayer.

## Usage

```
centers(x, ...)
## S4 method for signature 'trigrid'
centers(x, output = "polar")## S4 method for signature 'facelayer'
centers(x, output = "polar")
```
# Arguments

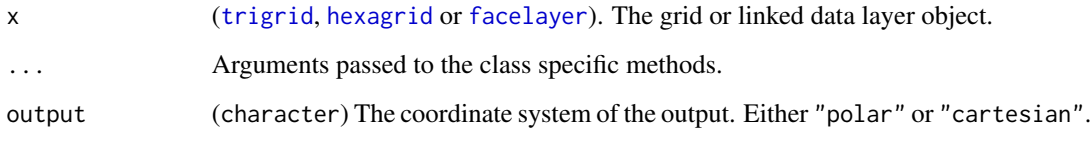

# Value

The coordinates of the face centers as a numeric matrix.

# Examples

```
a <- trigrid()
centers(a)
```
chullsphere *Spherical convex hull.*

# Description

This function calculates a possible implementation of the spherical convex hull.

### Usage

```
chullsphere(
  data,
  center = c(\emptyset, \emptyset, \emptyset),
  radius = authRadius,
  param = 200,
  strict = TRUE
)
```
<span id="page-7-0"></span>

# <span id="page-8-0"></span>edgelength 9

#### Arguments

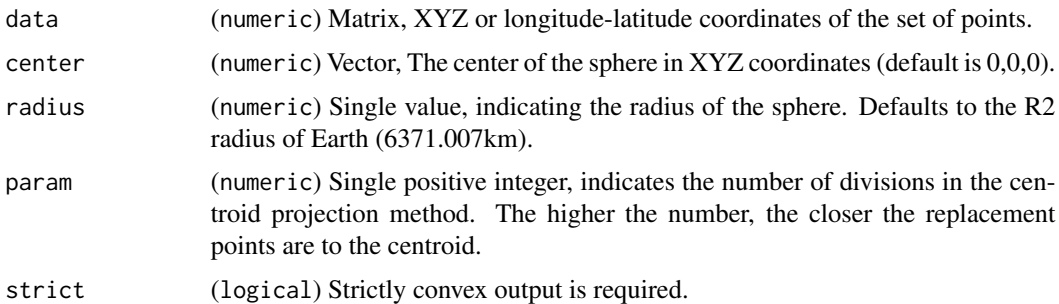

# Details

With the method centroidprojection the function calls the [surfacecentroid](#page-37-1) function to get the a reference point from the shape. Then all the points are 'projected' close to this point using the great circles linking them to the reference point. Each such great circle will be devided to an equal number of points and the closest will replace the original point coordinates in the convex hull algorithm implemented in [chull](#page-0-0).

# Value

The indices of the data points forming the convex hull as a (numeric) vector.

#### Examples

```
# generate some random points
allData <- rpsphere(1000)
# select only a subset
points<-allData[allData[,1]>3000,]
chullsphere(points)
```
edgelength *Lengths of grid edges*

#### Description

This function will return the length of all edges in the specified grid object.

#### Usage

```
edgelength(gridObj, ...)
## S4 method for signature 'trigrid'
edgelength(gridObj, output = "distance")
```
# <span id="page-9-0"></span>Arguments

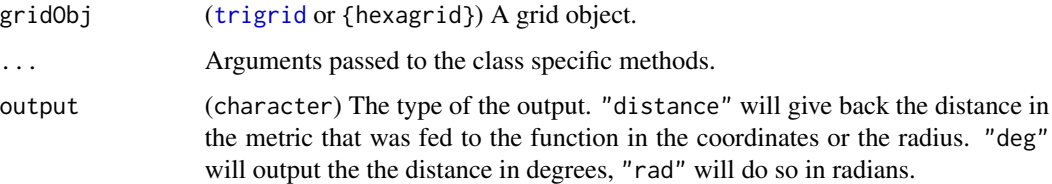

# Value

A named numeric vector.

# Examples

```
g <- trigrid(3)
edges <- edgelength(g, output="deg")
edges
```
edges *The edges of a 3d object*

# Description

Shorthand function to get the edges slot of an icosahedral grid or a grid linked to a facelayer.

# Usage

```
edges(x)
## S4 method for signature 'obj3d'
edges(x)
## S4 method for signature 'facelayer'
```
edges(x)

# Arguments

x ([trigrid](#page-40-1), [hexagrid](#page-17-1) or [facelayer](#page-10-1)) The grid or linked data object.

# Value

The edges of the grid, as a character matrix.

<span id="page-10-0"></span>facelayer-class *A* facelayer *linked to a* trigrid *or* hexagrid *object*

# <span id="page-10-1"></span>Description

The grids themselves are scaffolds for the assigned data. The data are stored in containers which are linked to the grids.

# Arguments

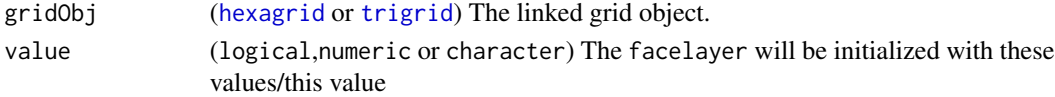

# Value

A facelayer class object.

### Examples

```
g \leftarrow \text{triprid}(c(4,4))fl <- facelayer(g, 1:length(g))
faces3d(fl)
```
faces *The faces of a 3d object*

### Description

Shorthand function to get the faces slot of an icosahedral grid or a grid linked to a [facelayer](#page-10-1).

# Usage

```
faces(x)
```
## S4 method for signature 'trigrid' faces(x)

## S4 method for signature 'gridlayer' faces(x)

#### Arguments

x ([trigrid](#page-40-1), [hexagrid](#page-17-1) or [facelayer](#page-10-1)) The grid or facelayer object.

# Value

The faces of the grid as a character matrix.

<span id="page-11-1"></span><span id="page-11-0"></span>

This function is used to plot the faces of either a [trigrid](#page-40-1), [hexagrid](#page-17-1) or [facelayer](#page-10-1) object in 3D space.

# Usage

```
faces3d(x, ...)## S4 method for signature 'trigrid'
faces3d(x, ...)## S4 method for signature 'hexagrid'
faces3d(x, ...)## S4 method for signature 'facelayer'
faces3d(x, col = "heat", breaks = NULL, inclusive = TRUE, legend = TRUE, ...)
```
#### Arguments

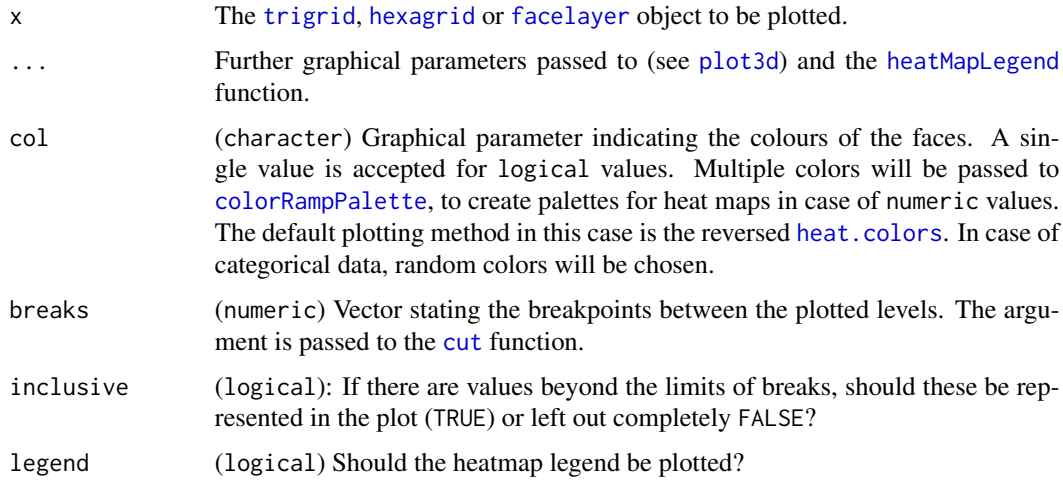

# Details

The function is built on the openGL renderer of the R package rgl.

#### Value

The function does not return any value.

#### <span id="page-12-0"></span>gridgraph the control of the control of the control of the control of the control of the control of the control of the control of the control of the control of the control of the control of the control of the control of th

# Examples

```
# create a hexagonal grid
    g \leftarrow hexagrid(c(2,2))
# plot the grid in 3d space
    faces3d(g)
h \leftarrow hexagrid(8)
b <- facelayer(h)
values(b)<- rnorm(length(b))
```
<span id="page-12-1"></span>gridgraph *Create or instantiate an* [graph](#page-0-0) *class graph from the faces of an icosahedral grid*

# Description

The function can be applied to both grids and to [facelayer](#page-10-1)-class object of logical values. The resulting graph will have the characteristics of the original grid (directed/undirected etc.).

#### Usage

```
gridgraph(x, ...)
## S4 method for signature 'trigrid'
gridgraph(x, directed = FALSE, distances = FALSE)
## S4 method for signature 'hexagrid'
gridgraph(x, directed = FALSE, distances = FALSE)
## S4 method for signature 'facelayer'
gridgraph(x)
```
#### Arguments

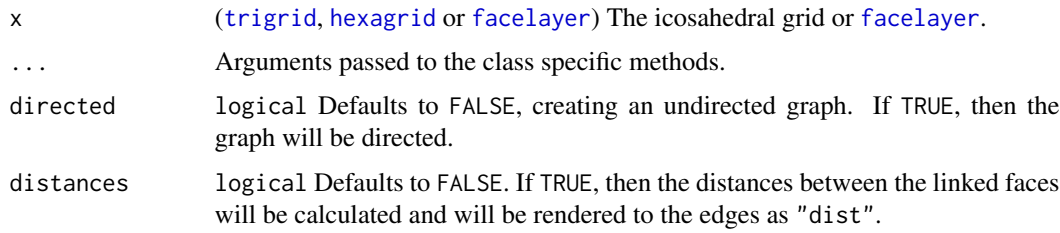

#### Value

The function returns an undirected igraph graph.

<span id="page-13-0"></span>

This function will show where the grid elements are located.

# Usage

```
gridlabs(gridObj, type = "f", projargs = NULL, ...)
```
# Arguments

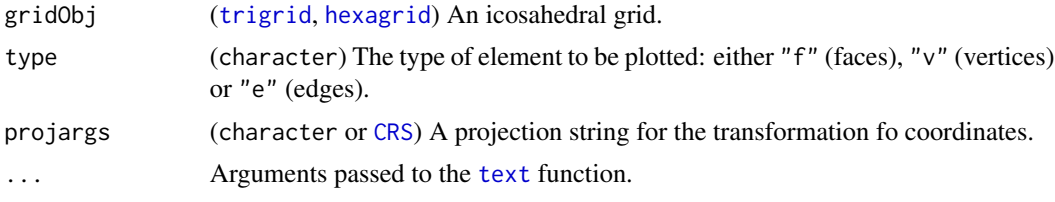

# Value

The function has no return value.

# Examples

```
gr <- hexagrid(sp=TRUE)
plot(gr)
gridlabs(gr)
```
gridlabs3d *Display the names of the grid elements in 3d plots.*

#### Description

This function will display the names of vertices, faces and edges on 3d plots.

#### Usage

```
gridlabs3d(gridObj, ...)
## S4 method for signature 'trigrid'
gridlabs3d(gridObj, type = "f", ...)## S4 method for signature 'hexagrid'
gridlabs3d(gridObj, type = "f", ...)
```
#### <span id="page-14-0"></span>guides3d 15

# Arguments

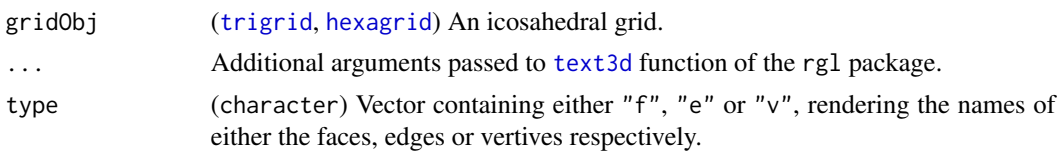

# Value

The function does not return any value.

## Examples

```
# create a hexagonal grid
g \leftarrow hexagrid(c(2,2))
# plot the grid in 3d space
lines3d(g, guides=FALSE)
# labels
gridlabs3d(g)
```
guides3d *Guides for 3d spherical plotting.*

# Description

This function plots 3d guidelines for navigation on the surface of the sphere, includings the rotational axis and a polar coordinate system.

#### Usage

```
guides3d(
  axis = 1.5,
  polgrid = c(30, 30),
  textPG = FALSE,res = 1,origin = c(\emptyset, \emptyset, \emptyset),
  radius = authRadius,
  drad = 1.1,
  ...
)
```
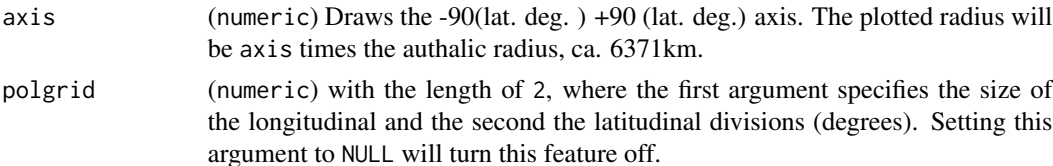

<span id="page-15-0"></span>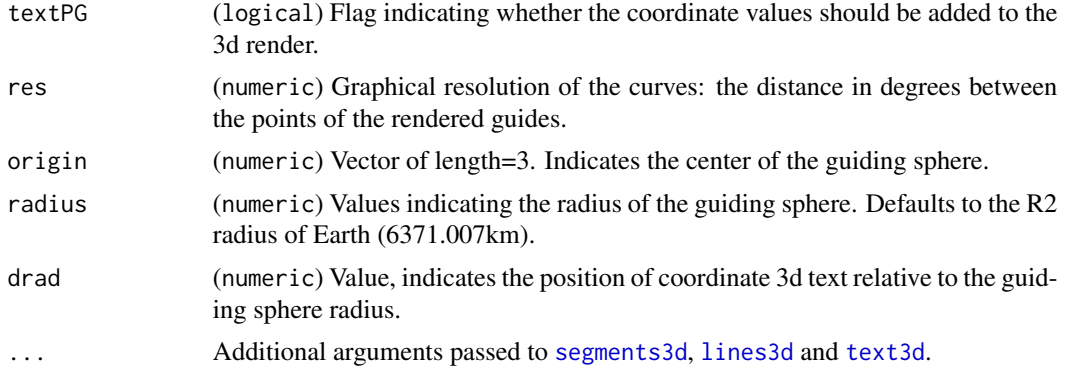

# Details

The function is built on the openGL renderer of the R package rgl.

#### Value

The function does not return any value.

# Examples

```
# create a hexagonal grid
 g \leftarrow hexagrid(c(2,2))
# plot the grid in 3d space
plot3d(g, guides=FALSE)
# plot the rotational axis in blue
 guides3d(axis=2, polgrid=NULL, col="blue")
# plot the polar grid at 10 degree resolution
 guides3d(axis=NULL, polgrid=c(10,10), col="red")
# plot some coordinates
 guides3d(axis=NULL, polgrid=c(30,30), textPG=TRUE, col="orange", cex=1.4)
```
<span id="page-15-1"></span>heatMapLegend *Legend for a heatmap with predefined colors.*

# Description

This function will invoke the [plot](#page-26-1) function to draw a heatmap legend.

# Usage

```
heatMapLegend(
  cols,
  vals,
  varName,
  tick.text = NULL,
  tick.cex = 1.5,
```
# <span id="page-16-0"></span>heatMapLegend 17

```
barWidth = 3,
barHeight = 50,
tickLength = 1,
xLeft = 88,yBot = 25,
add = FALSE,
bounds = c(FALSE, FALSE),
...
```
# Arguments

)

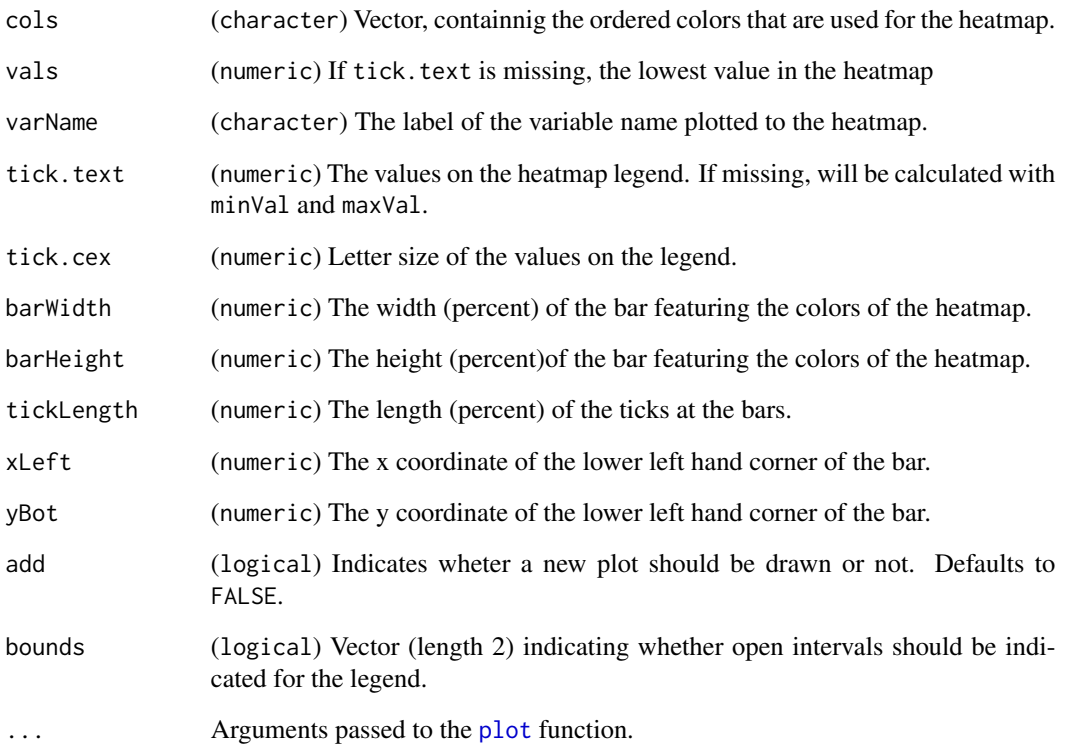

## Details

The 'percents' refer to the plotting area measured from the lower left corner.

# Value

The function does not return any value.

<span id="page-17-1"></span><span id="page-17-0"></span>

The hexagrid function constrcucts a hexa-pentagonal grid based on the inversion of a tessellated icosahedron.

# Arguments

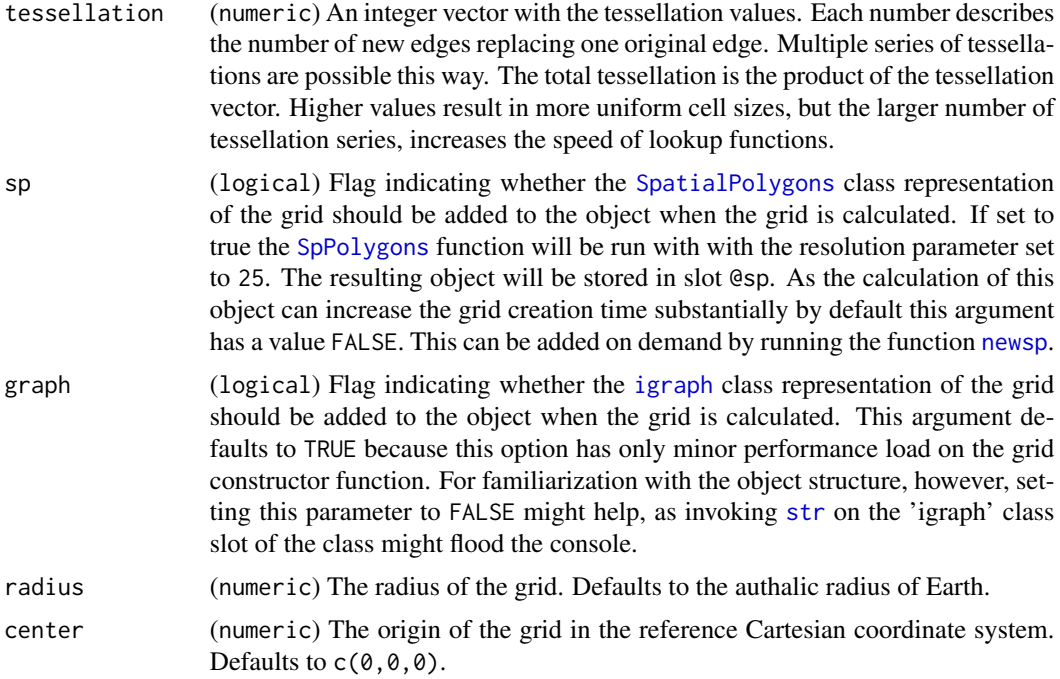

#### Details

Inherits from the trigrid class.

The grid structure functions as a frame for data graining, plotting and calculations. Data can be stored in layers that are linked to the grid object. In the current version only the [facelayer](#page-10-1) class is implemented which allows the user to render data to the cells of the grid which are called faces. The grid 'user interface' is made up of four primary tables: the @vertices table for the coordinates of the vertices, the faceCenters for the coordinates of the centers of faces, the faces and the edges tables that contain which vertices form which faces and edges respectively. In these tables, the faces and vertices are sorted to form spirals that go from the north pole in a counter-clockwise direction. In case grid subsetting is performed these tables get truncated.

At finer resolutions, the large number of spatial elements render all calculations very resource demanding and slow, therefore the hierarchical structure created during the tessellation procedure is retained for efficient implementations. These data are stored in a list in the slot @skeleton and are

#### <span id="page-18-0"></span>icosa 19

0-indexed integer tables for Rccp-based functions. \$v stores vertex, \$f the edge, and \$e contains the edge data for plotting and calculations. In these tables the original hierarchy based orderings of the units are retained, during subsetting, additional vectors are used to indicate deactivation of these units. Any sort of meddling with the @skeleton object will lead to unexpected behavior.

#### Value

A hexagonal grid object, with class hexagrid.

# **Slots**

vertices Matrix of the vertex coordinates.

faces Matrix of the verticies forming the faces

edges Matrix of the vertices forming the edges.

tessellation Contains the tessellation vector.

orientation Contains the grid orientation in xyz 3d space, values in radian.

center The xyz coordinates of the grid's origin/center.

div Contains the number of faces that a single face of the previous tessellation level is decomposed to.

faceCenters Contains the xyz coordinates of the centers of the faces on the surface of the sphere.

#### Examples

 $g \leftarrow$  hexagrid( $c(8)$ , sp=TRUE)  $g1 \leftarrow$  hexagrid( $c(2,3,4)$ )

<span id="page-18-1"></span>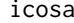

Global Triangular and Hexa-Pentagonal Grids Based on Tessellated *Icosahedra*

#### Description

The icosa package provides tools to aggregate and analyze geographic data using grids based on tessellated icosahedra. The procedures can be set to provide a grid with a custom resolution. Both the primary triangular and their inverted penta- hexagonal grids are available for implementation. Additional functions are provided to position points (latitude-longitude data) on the grids, to allow 2D and 3D plotting, use raster data and shapefiles.

#### Details

This is still the Beta version. Notes about found bugs and suggestions are more than welcome!

#### Author(s)

Adam T. Kocsis (adam.t.kocsis@gmail.com)

# Examples

```
# Create a triangular grid
tri \leftarrow trigrid(c(2,2))
```
length,trigrid-method *The number of faces in a* trigrid *or* hexagrid *class object.*

# Description

The length of the object is interpreted as the number of faces it contains.

#### Usage

```
## S4 method for signature 'trigrid'
length(x)
```
## S4 method for signature 'gridlayer' length(x)

#### Arguments

x ([trigrid](#page-40-1), [hexagrid](#page-17-1) or [facelayer](#page-10-1)) The object.

# Value

An integer value.

lines,trigrid-method *Lines method for the* trigrid *and* hexagrid *classes*

# Description

This function will invoke the [sp.lines](#page-0-0) method of the [SpatialPolygons](#page-0-0) class.

# Usage

```
## S4 method for signature 'trigrid'
lines(x, projargs = NULL, ...)
```
# Arguments

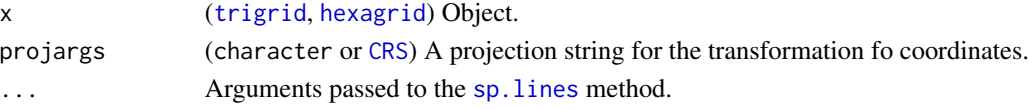

# Value

The function has no return value.

<span id="page-19-0"></span>

<span id="page-20-1"></span><span id="page-20-0"></span>This is a generic function used to plot the edge lines of either a trigrid or a hexagrid object, a facelayer, or Spatial objects in 3d space. The method is also implemented for the object classes defined by the package 'sp'.

#### Usage

lines3d

```
## S4 method for signature 'trigrid'
lines3d(x, arcs = FALSE, ...)## S4 method for signature 'Line'
lines3d(x, radius = author, ...)## S4 method for signature 'Lines'
lines3d(x, radius = author, ...)## S4 method for signature 'SpatialLines'
lines3d(x, radius = author, ...)## S4 method for signature 'SpatialLinesDataFrame'
lines3d(x, radius = author, ...)## S4 method for signature 'Polygon'
lines3d(x, radius = author, ...)## S4 method for signature 'Polygons'
lines3d(x, radius = author, ...)## S4 method for signature 'SpatialPolygons'
lines3d(x, radius = author, ...)## S4 method for signature 'SpatialPolygonsDataFrame'
```

```
lines3d(x, radius = author, ...)
```
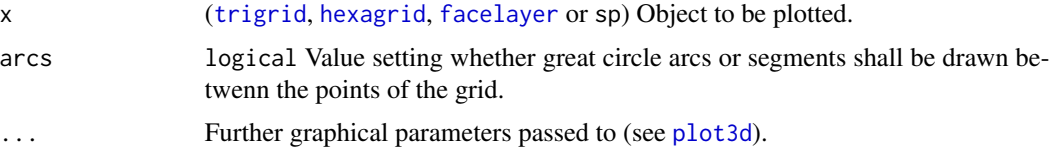

<span id="page-21-0"></span>radius (numeric) Used for plotting objects that inherit from Spatial\*. The radius of the sphere the sp objects are plotted with. Default to the authalic (R2) radius of Earth.

#### Format

An object of class standardGeneric of length 1.

#### Details

The function is built on the openGL renderer of the R package rgl, which needs to be installed for the function to run. Although the function is works without attaching rgl, note that if you want to attach both icosa and rgl,the rgl package has to be loaded ifrst otherwise the function will not be usable.

#### Value

The function does not return any value.

#### Examples

```
# create a hexagonal grid
  g \leftarrow hexagrid(c(2,2))
# plot the grid in 3d space
  lines3d(g, col="blue")
```
locate *Basic lookup function of coordinates on an icosahedral grid*

#### Description

Basic lookup function of coordinates on an icosahedral grid

#### Usage

```
locate(x, y, ...)## S4 method for signature 'trigrid,matrix'
locate(x, y, randomborder = FALSE, output = "ui")## S4 method for signature 'trigrid,numeric'
locate(x, y, ...)## S4 method for signature 'trigrid,data.frame'
locate(x, y, \ldots)## S4 method for signature 'trigrid,SpatialPoints'
locate(x, y, ...)
```
<span id="page-22-0"></span>## S4 method for signature 'trigrid, SpatialPointsDataFrame'  $locate(x, y, ...)$ ## S4 method for signature 'hexagrid,matrix'  $locate(x, y, output = "ui", randomborder = FALSE, forceNA = FALSE)$ 

#### Arguments

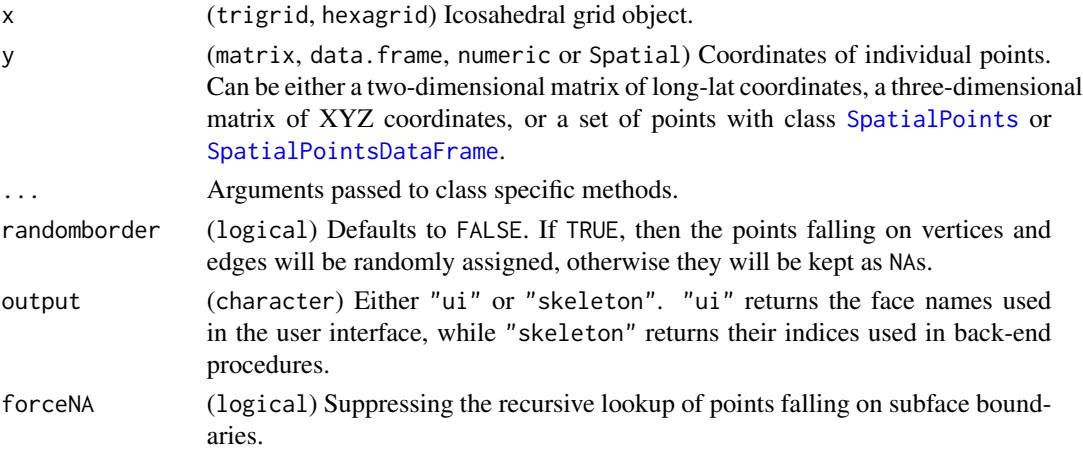

#### Value

The function returns the cell names (as character) where the input coordinates fall.

#### Examples

```
# create a grid
g \leftarrow \text{trigrid}(4)# some random points
randomPoints<-rpsphere(4, output="polar")
# cells
locate(g, randomPoints)
```
names,gridlayer-method

*The face names in a* [facelayer](#page-10-1) *class object*

# Description

Function to extract the registered face names to which the [facelayer](#page-10-1) renders information.

#### Usage

```
## S4 method for signature 'gridlayer'
names(x)
```
#### Arguments

x ([facelayer](#page-10-1)) Object.

# Value

A vector of character values, the names of the faces.

newgraph *Add an igraph object to a predefined slot in an icosahedral grid*

# Description

Add an igraph object to a predefined slot in an icosahedral grid

# Usage

```
newgraph(gridObj, ...)
```
## S4 method for signature 'trigrid' newgraph(gridObj, ...)

# Arguments

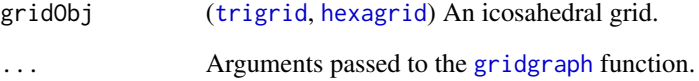

# Value

A new ([trigrid](#page-40-1) or [hexagrid](#page-17-1)) object with the recalculated graph.

# Examples

```
#create a grid
g<-trigrid(4, graph=FALSE)
g<-newgraph(g)
```
<span id="page-23-0"></span>

<span id="page-24-1"></span><span id="page-24-0"></span>newsp *Add a* [SpatialPolygons](#page-0-0) *object to a predefined slot in a* [trigrid](#page-40-1) *or* [hexagrid](#page-17-1) *object*

# Description

Add a [SpatialPolygons](#page-0-0) object to a predefined slot in a [trigrid](#page-40-1) or [hexagrid](#page-17-1) object

#### Usage

```
newsp(gridObj, res = NULL)
## S4 method for signature 'trigrid'
```
newsp(gridObj, res = NULL)

# Arguments

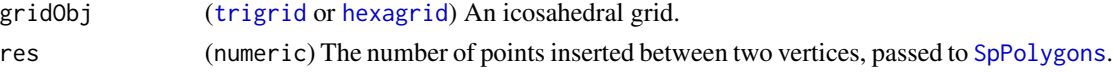

# Value

A [trigrid](#page-40-1) or [hexagrid](#page-17-1) object with the new @sp slot.

# Examples

a<-trigrid(4) a<-newsp(a) plot(a)

occupied *Faces occupied by the specified object*

# Description

This function will return a [facelayer](#page-10-1) class object showing which faces are occupied by the input object.

# Usage

occupied(gridObj, data, ...)

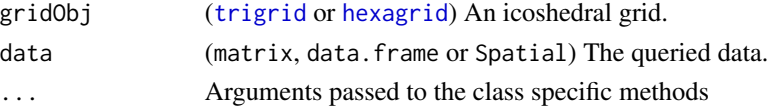

# Details

This is a wrapper function on the OccupiedFaces methods that are specific to grid class and input data.

### Value

The function Returns a [facelayer](#page-10-1)-class object.

#### Examples

```
# create a grid
g <- trigrid(8, sp=TRUE)
# create random points
randPoints <- rpsphere(100,output="polar")
# the facelayer occupied by these points
randomLayer <- occupied(g, randPoints)
plot(randomLayer)
points(randPoints, col="blue", pch="+")
```
orientation *Extracting and setting the grid orientation*

# Description

Extracting and setting the grid orientation

# Usage

```
orientation(x, ...)
## S4 method for signature 'trigrid'
orientation(x, display = "deg", \dots)
orientation(x) <- value
## S4 replacement method for signature 'trigrid'
orientation(x) <- value
```
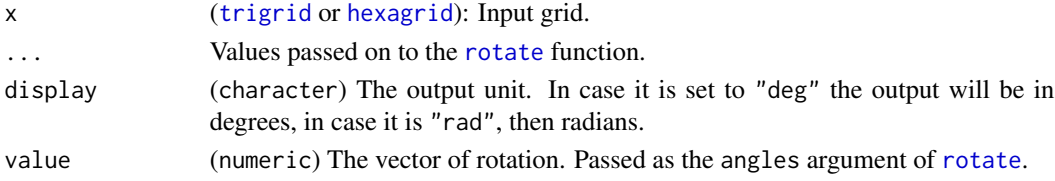

<span id="page-25-0"></span>

<span id="page-26-0"></span>plot the contract of the contract of the contract of the contract of the contract of the contract of the contract of the contract of the contract of the contract of the contract of the contract of the contract of the contr

# Value

In case the function returns does, it returns the orientation angles of the grid (as numeric).

<span id="page-26-1"></span>plot *Plot method for the* [trigrid](#page-40-1)*,* [hexagrid](#page-17-1) *or* [facelayer](#page-10-1) *classes*

#### Description

This function will invoke the plot method of the [SpatialPolygons](#page-0-0) class.

The function passes arguments to the plot method of the [SpatialPolygons](#page-0-0) class. In case a heatmap is plotted and the plotting device gets resized, some misalignments can happen. If you want to use a differently sized window, use [x11](#page-0-0) to set the height and width before running the function.

#### Usage

```
plot
## S4 method for signature 'trigrid,ANY'
plot(x, projargs = NULL, ...)## S4 method for signature 'facelayer,ANY'
plot(
  x,
 projargs = NULL,
  col = "heat",border = NA,
  alpha = NULL,
  frame = FALSE,
  legend = TRUE,
  breaks = NULL,
  inclusive = TRUE,
  discrete = FALSE,
  ...
)
```
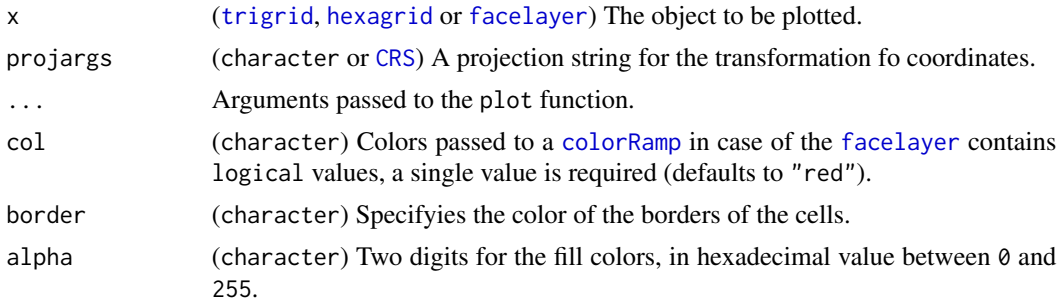

<span id="page-27-0"></span>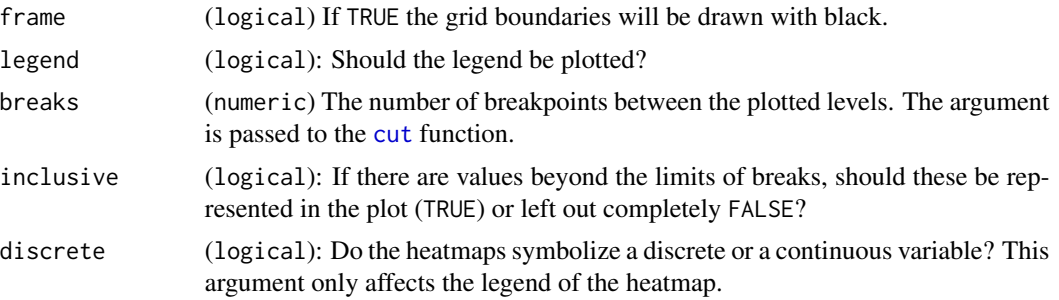

#### Format

An object of class standardGeneric of length 1.

#### Value

The function has no return value.

<span id="page-27-1"></span>plot3d *3d plotting of an icosahedral grid, its subset or a data layer*

# Description

The function is built on the openGL renderer of the R package rgl. The default plotting window size is 800x800 pixels. In case you want to override this, please use the function with defaultPar3d=FALSE after running [par3d\(](#page-0-0)windowRect=<>).

#### Usage

```
plot3d(x,...)## S3 method for class 'trigrid'
plot3d(x, type = c("l"), sphere = NULL, add = FALSE, guides = TRUE, ...)## S3 method for class 'hexagrid'
plot3d(
 x,
  type = c("l"),
  sphere = NULL,
 color = "gray70",add = FALSE,
  guides = TRUE,
  ...
)
## S3 method for class 'facelayer'
plot3d(x, type = "f", frame = TRUE, guides = TRUE, define1D.
```
#### <span id="page-28-0"></span>PolToCar 29

# Arguments

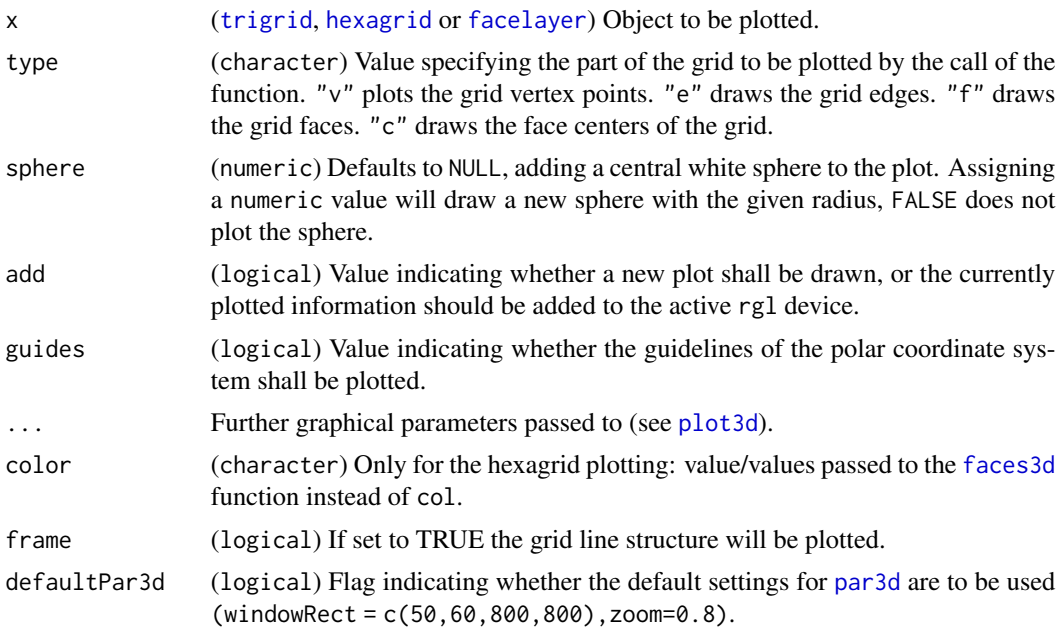

# Format

An object of class function of length 1.

# Value

The function does not return any value.

# Examples

```
# create a hexagonal grid
    g \leftarrow hexagrid(c(2,2))
# plot the grid in 3d space
    plot3d(g, col="blue")
# make a subset to select faces
  subG <- subset(g, c("F5", "F2"))
# plot the subset defined above
    plot3d(subG, type="f", col=c("orange"), add=TRUE, lwd=1)
```
PolToCar *Conversion of polar coordinates to 3d Cartesian coordinates*

# Description

The function uses basic trigonometric relationships to transform longitude/latitude coordinates on a sphere to xyz Cartesian coordinates.

## Usage

```
PolToCar(x, ...)
## S4 method for signature 'matrix'
PolToCar(x, radius = authRadius, origin = c(0, 0, 0))
## S4 method for signature 'numeric'
PolToCar(x, radius = authRadius, origin = c(\theta, \theta, \theta))
## S4 method for signature 'data.frame'
PolToCar(x, radius = authRadius, origin = c(\emptyset, \emptyset, \emptyset), long = NULL, lat = NULL)
```
#### Arguments

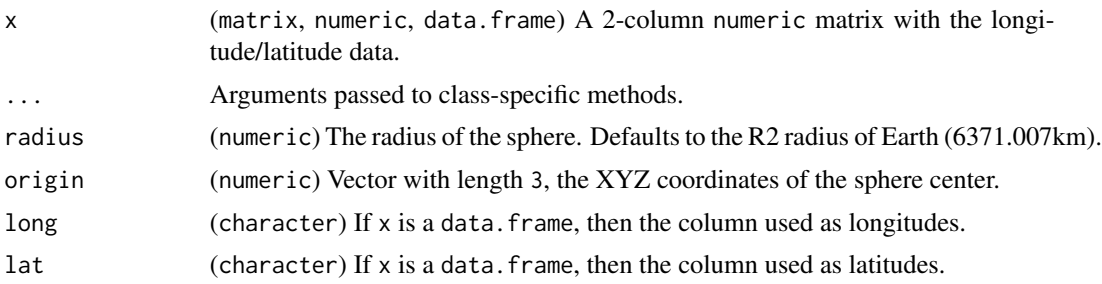

#### Details

The authalic mean radius of Earth (6371.007 km) is used by this function as a default. The origin is  $c(\emptyset, \emptyset, \emptyset)$ . The precision of these conversions is not exact (see example  $c(\emptyset, 90)$  below), but should be considered acceptable when applied at a reasonable scale (e.g. for global analyses using data above 10e-6 meters of resolution).

#### Value

An xyz 3-column numeric matrix, data.frame or numeric, depending on the class of x.

#### Examples

```
longLat <- rbind(
  c(\theta,\theta),
  #note the precision here!
  c(0, 90),
  c(-45,12)
)
# matrix-method
xyz <- PolToCar(longLat)
# numeric-method
xyz2 <- PolToCar(longLat[1,])
# data.frame method
xyz3 <- PolToCar(as.data.frame(longLat))
```
This function will retrieve the position of a vertex or a face on a [hexagrid](#page-17-1) or [trigrid](#page-40-1) object.

#### Usage

```
pos(gridObj, names, output = "polar")
```
# Arguments

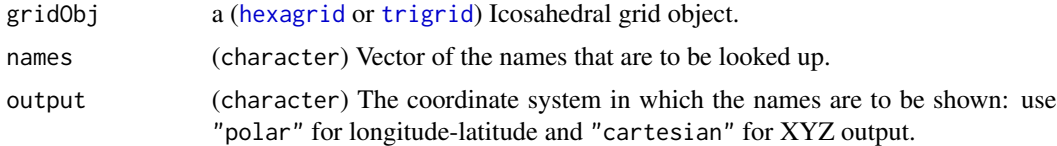

# Details

Vertex and face names can be mixed in a single names argument.

#### Value

A numeric matrix.

#### Examples

 $g \leftarrow \text{triprid}(c(4,4))$ pos(g, c("F2", "P6", "dummyname"))

<span id="page-30-1"></span>

resample *Resampling of data involving a* [trigrid](#page-40-1) *or a* [hexagrid](#page-17-1) *object.*

# Description

The function is used to resolve and resample data stored in RasterLayers and [facelayer](#page-10-1)s so they can be fitted to and can be plotted by using [trigrid](#page-40-1) or [hexagrid](#page-17-1) objects.

The function applies different resampling algorithms. Currently there are only two implemented methods, one for upscaling and one for downscaling. The downscaling method "average" will tabluate all face centers from the high resolution grid that fall on a coarse resolution cell and average them. The upscaling method "ebaa" (edge breakpoint area approximation) will estimate the areas covered by the high resolution cells using the number of edge breakpoints.

<span id="page-30-0"></span>

# Usage

resample

```
## S4 method for signature 'Raster, trigrid'
resample(x, y, method = "ngb", na.rm = TRUE)
```

```
## S4 method for signature 'facelayer,trigrid'
resample(x, y, method = NULL, res = 5)
```
#### Arguments

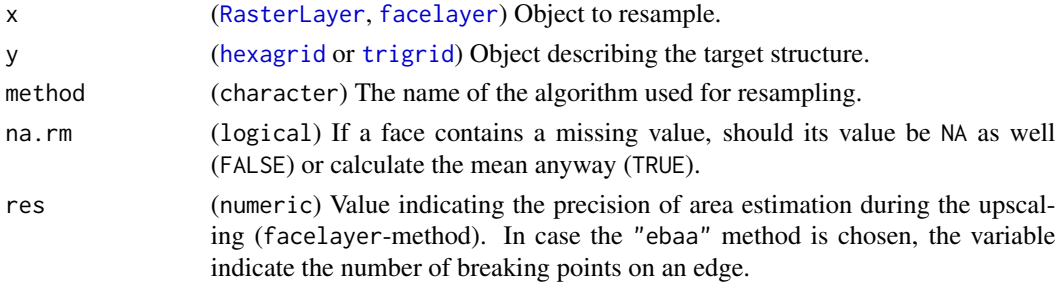

#### Format

An object of class standardGeneric of length 1.

#### Details

This method is necessary to utilize rasterized data in the [icosa](#page-18-1) package. The only method currently implemented upscales the raster data and then resolves the values to the [trigrid](#page-40-1) or [hexagrid](#page-17-1) values, using averages. In the case of resampling [RasterLayer](#page-0-0)s, the method argument will be passed to the [resample](#page-30-1) function.

# Value

A named numeric vector.

# Examples

```
# create a grid
g \leftarrow \text{triprid}(c(4,4))# create a data layer
fl <- facelayer(g)
fl@values<-rnorm(length(fl))
# target structure
h \leftarrow \text{trigrid}(4)# resampling
res <- resample(fl, h)
fl2<-facelayer(h)
fl2@values[] <- res
```
<span id="page-31-0"></span>

<span id="page-32-1"></span><span id="page-32-0"></span>

Rotation of [trigrid](#page-40-1) and [hexagrid](#page-17-1) objects

#### Usage

rotate

```
## S4 method for signature 'trigrid'
rotate(x, angles = "random", pivot = NA)
```
# Arguments

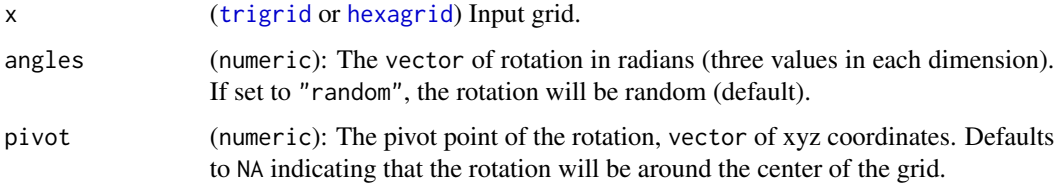

#### Format

An object of class standardGeneric of length 1.

# Value

Another [trigrid](#page-40-1) or [hexagrid](#page-17-1) class object.

rpsphere *Random point generation on the surface of a sphere*

### Description

This function will create a predefined number of points randomly distributed on the surface of a sphere with a given radius.

### Usage

```
rpsphere(n = 1, output = "cartesian", radius = authRadius, origin = c(0, 0, 0))
```
# <span id="page-33-0"></span>Arguments

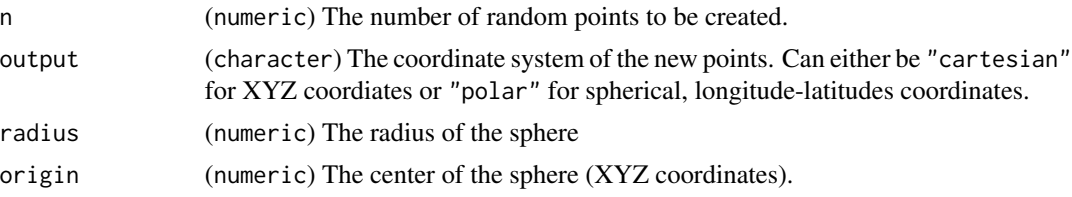

# Details

The function uses a three dimension normal distribution to generate points, which are then projected to the surface of the sphere.

#### Value

A 3-column (XYZ) or a 2-column (long-lat) numeric matrix.

#### Examples

```
randomPoints <- rpsphere(2000, output="polar")
# observe latitudinal pattern
plot(randomPoints, xlim=c(-180, 180), ylim=c(-90, 90))
```

```
SpLines Create a SpatialLines class object from an icosahedral grid
```
# Description

Create a [SpatialLines](#page-0-0) class object from an icosahedral grid

# Usage

```
SpLines(gridObj, ...)
## S4 method for signature 'trigrid'
SpLines(gridObj, dateLine = "break", res = NULL)
```
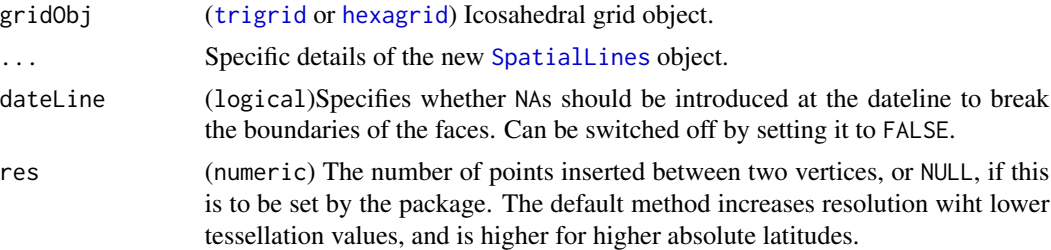

# <span id="page-34-0"></span>SpPolygons 35

# Value

An object of class [SpatialLines](#page-0-0).

# <span id="page-34-1"></span>SpPolygons *Spatial polygons from an icosahedral grid*

# Description

The function will create a [SpatialPolygons](#page-0-0) class 2d representation of the icosahedral grid.

# Usage

```
SpPolygons(gridObj, ...)
## S4 method for signature 'trigrid'
SpPolygons(gridObj, res = NULL)
```
## S4 method for signature 'hexagrid' SpPolygons(gridObj, res = NULL)

# Arguments

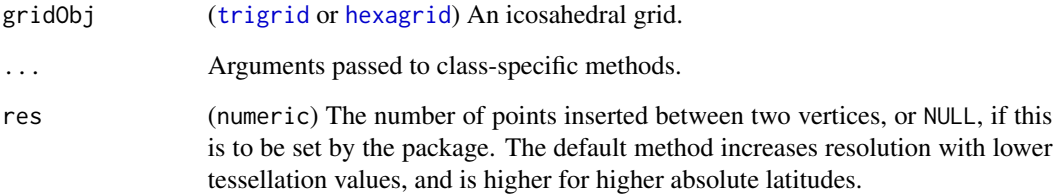

# Value

A [SpatialPolygons](#page-0-0) class object.

# Examples

```
a <- trigrid()
sp <- SpPolygons(a)
```
<span id="page-35-1"></span><span id="page-35-0"></span>

This is a generic function used to access data from either a triangular or hexagonal grid using the names of the faces, integers or logical vectors.

The function extracts subsets of the gridlayer depending on different criteria.

#### Usage

subset

## S4 method for signature 'trigrid' subset(x, i) ## S4 method for signature 'hexagrid' subset(x, i) ## S4 method for signature 'trigrid,ANY,ANY' x[i] ## S4 method for signature 'gridlayer' subset(x, i)

#### Arguments

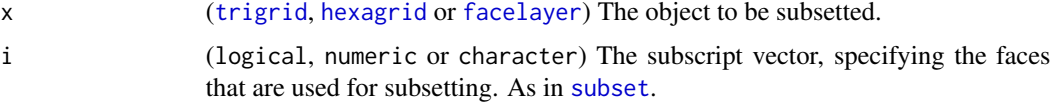

#### Format

An object of class standardGeneric of length 1.

#### Details

The function returns subsets of the grid pertaining to the specified faces that can be used for additional operations (e.g. plotting). The subscript vector can be either a logical, character or numeric one. The character vector should contain the names of faces, the logical subscript should have the same length as the number of faces in the order in which the faces are present in the faces slot. The numeric vector can either refer to indices to the rownames of faces in the faces slot, or to surfaces bounded by longitude/latitude data. In the latter case, the the vector should contain an element with a names of at least one of the "lomax", "lamax", "lomin" or "lamin" strings (lo for longitude, la: latitude, min: minimum, max: maximum). In case a subset around the dateline is needed a larger longitude to a smaller longitude value is needed (e.g. between 150° to -150°).

#### <span id="page-36-0"></span>surfacearea  $37$

The following methods are incorporated into the function: If i argument is a vector of integers, they will be interpreted as indices. If the numeric i contains either the lamin, lamax, lomin or lomax names, the subsetting will be done using the latitude-longitude coordinates outlined by these 4 values. Logical subsetting and subsetting by face names are also possible.

#### Value

Subset of the input grid. The class of the original object is retained, the @skeleton slot contains all previous information.

#### Examples

```
#create a triangular grid
g \leftarrow \text{triprid}(c(2,2))#make a subset pertaining to the faces
subG1 <- subset(g, c("F1", "F33"))
#additional way of subsetting
subG2 <- g[1:15] # selects faces F1 through F15
logicalSub<-sample(c(TRUE,FALSE), nrow(g@faces), replace=TRUE)
subG3 <- g[logicalSub]
#plot the subset in 3d space
plot3d(subG3)
# previously mentioned case around the dateline
gDateLine<-g[c(lomax=-150, lomin=150)]
plot3d(gDateLine)
```
surfacearea *Areas of grid cell surfaces*

#### Description

This function will return the areas of all cells in the specified grid object.

#### Usage

```
surfacearea(gridObj)
```

```
## S4 method for signature 'trigrid'
surfacearea(gridObj)
```

```
## S4 method for signature 'hexagrid'
surfacearea(gridObj)
```
#### Arguments

gridObj ([trigrid](#page-40-1) or [hexagrid](#page-17-1)) Object.

## <span id="page-37-0"></span>Value

A named numeric vector, in the metric that was given to the function in the coordinates or the radius. "deg" will output the the distance in degrees, "rad" will do so in radians.

# Examples

```
g \leftarrow \text{trigrid}(3)surfaces <- surfacearea(g)
surfaces
```
<span id="page-37-1"></span>surfacecentroid *Surface centroid point of a spherical point cloud*

# Description

This function the projected place of the centroid from a pointset on the sphere.

#### Usage

```
surfacecentroid(x, ...)
## S4 method for signature 'matrix'
surfacecentroid(x, output = "polar", center = c(0, 0, 0), radius = authRadius)
## S4 method for signature 'data.frame'
surfacecentroid(x, ...)
## S4 method for signature 'SpatialPoints'
surfacecentroid(x, ...)
```
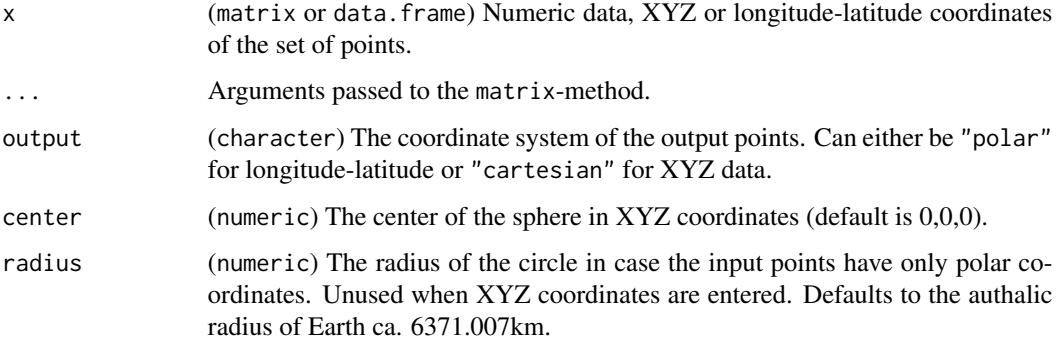

#### <span id="page-38-0"></span>tessguide 39

# Details

The function implements great circle calculations to infer on the place of the centroid, which makes it resource demanding. This is necessary to avoid a particual error that frequently occurrs with other methods for centroid calculation, namely that the place of the centroid is right, but on the opposite hemisphere.

#### Value

Either an XYZ or a long-lat numeric vector.

#### Examples

```
# generate some random points
allData <- rpsphere(1000)
# select only a subset
points<-allData[allData[,2]>1500,]
# transform to 2d
points2 <- CarToPol(points, norad=TRUE)
# the spherical centroid
sc <- surfacecentroid(points2, output="polar")
sc
#3d plot
plot(points2, xlim=c(-180, 180), ylim=c(-90, 90))
points(sc[1], sc[2], col="red", cex=5)
```
tessguide *Tessellation guide to* [hexagrid](#page-17-1) *objects*

#### **Description**

The table includes basic properties of [hexagrid](#page-17-1)s described with specific tessellation parameters

#### Usage

tessguide

# Format

A data.frame with 129 observations and 18 variables:

total The total tessellation of the grid, the number of points inserted between icosahedron vertices along an edge.

level1 Level 1 tessellation.

level2 Level 2 tessellation - second value of the tessellation vector.

level3 Level 3 tessellation - third value of the tessellation vector.

<span id="page-39-0"></span>level4 Level 4 tessellation - four value of the tessellation vector. faces The number of faces in the grid. vertices The number of vertices in the grid. meanEdgeLength\_deg Mean edge length in degrees. sdEdgeLength\_deg Standard deviation of edge length in degrees. meanEdgeLength\_km Mean edge length in kilometers. sdEdgeLength\_km Standard devation of edge length in kilometers. meanArea\_km2 Mean face area in square-kilometers. sdArea\_km2 Standard deviation of face area in square-kilometers. time Time to compute grid with an Intel Xeon E-1650 prcessor. time\_sp Time to compute grid with an Intel Xeon E-1650 prcessor, with the 'sp' member. size The size of the grid in bytes. size\_sp The size of the grid object in bytes, with the 'sp' member. timeLocate\_5000 Time to locate 5000 points with an Intel Xeon E-1650 processor in seconds.

translate *Translating an icosahedral grid object in 3d Cartesian space*

# Description

The function translates the coordinates of a grid object with the specified 3d vector.

## Usage

```
translate(gridObj, vec)
## S4 method for signature 'trigrid,numeric'
translate(gridObj, vec)
## S4 method for signature 'hexagrid,numeric'
translate(gridObj, vec)
```
#### Arguments

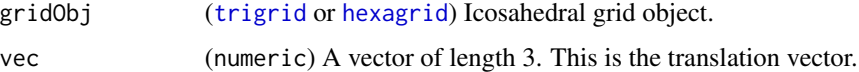

### Value

The same grid structure as the input, but with translated coordinates.

# <span id="page-40-0"></span>trigrid-class 41

# Examples

```
# create a grid and plot it
g \leftarrow \text{trigrid}(3)lines3d(g)
# translate the grid to (15000,15000,15000)
g2 <- translate(g, c(15000,15000,15000))
lines3d(g2)
```
trigrid-class *A triangular icosahedral grid*

# <span id="page-40-1"></span>Description

trigrid() creates a triangular grid based on the tessellation of an icosahedron.

### Arguments

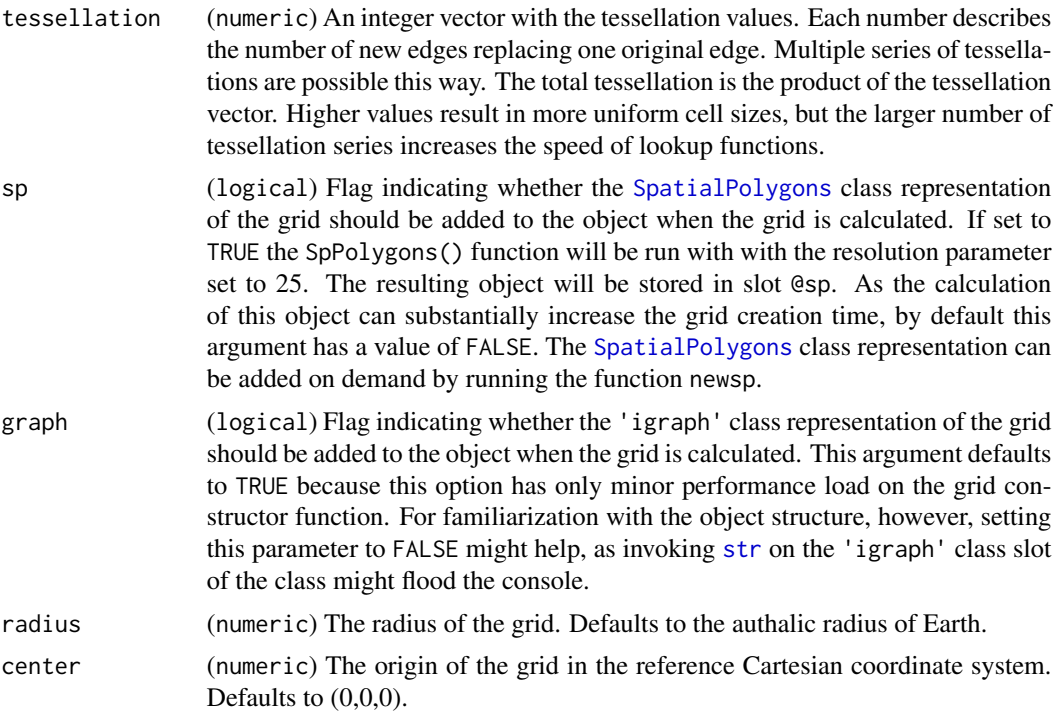

# Details

The grid structure functions as a frame for data graining, plotting and spatial calculations. Data can be stored in layers that are linked to the grid object. In the current version only the facelayer class is implemented, which allows the user to render data to the cells of the grid, which are usually referred to as faces. The grid 'user interface' is made up of four primary tables: the @vertices table for the coordinates of the vertices, the faceCenters for the coordinates of the centers of faces, the faces and the edges tables that contain which vertices form which faces and edges respectively. In these tables, the faces and vertices are sorted to form spirals that go from the north pole in a counter-clockwise direction. In case grid subsetting is performed these tables get truncated.

At finer resolutions, the large number of spatial elements render all calculations resource demanding and slow, therefore the hierarchical structure created during the tessellation procedure is retained for efficient implementation. These data are stored in a list in the slot @skeleton and are 0-indexed integer tables for Rccp-based functions. \$v stores vertex, \$f the edge, and \$e contains the edge data for plotting and calculations. In these tables the original hierarchy based orderings of the units are retained, during subsetting, additional vectors are used to indicate deactivation of these units. Any sort of meddling with the @skeleton object will lead to unexpected behavior.

# Value

A triangular grid object, with class trigrid.

#### **Slots**

vertices Matrix of the vertex XYZ coordinates.

faces Matrix of the verticies forming the faces.

edges Matrix of the vertices forming the edges.

tessellation Contains the tessellation vector.

orientation Contains the grid orientation in xyz 3d space, values in radian relative to the  $(0,1,0)$ direction.

center is the xyz coordinates of the grids origin/center.

div vector contains the number of faces that a single face of the previous tessellation level is decomposed to.

faceCenters contains the xyz coordinates of the centers of the faces on the surface of the sphere.

belts Vector of integers indicating the belt the face belongs to.

edgeLength the length of an average edge in km and degrees.

graph an 'igraph' class graph object.

length integer vector of length=3. The number of vertices, edges and faces in this order.

proj4string a CRS class object indicating the model in the PROJ.4 system

r the radius of the grid

sp The SpatialPolygons representation of the grid. If missing, it can be created with newsp(). skeleton data tables with sequential indexing for the C functions.

### Examples

```
# single tessellation value
g \leftarrow \text{trigrid}(c(8))g
# series of tessellations
g1 \leftarrow \text{trigrid}(c(2,3,4))g1
```
<span id="page-42-0"></span>

This function will return a value that is proportional to the irregularity of a triangonal face or subface. The ratio of the lengths of the shortest and the longest edges.

#### Usage

trishape(gridObj) ## S4 method for signature 'trigrid' trishape(gridObj) ## S4 method for signature 'hexagrid' trishape(gridObj)

# Arguments

gridObj ([trigrid](#page-40-1), [hexagrid](#page-17-1)) Object.

# Details

The value is exactly 1 for an equilateral triangle, and becomes 0 as one of the edges approach 0.

# Value

A named numeric vector, one value for every face of the grid.

## Examples

```
g \leftarrow \text{trigrid}(3)shape <- trishape(g)
```
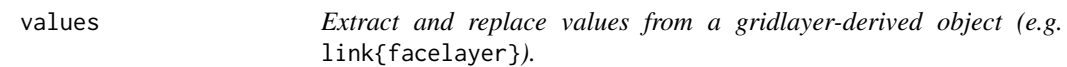

### Description

The function will get the @values slot of a [facelayer](#page-10-1) object.

#### 44 vertices

# Usage

```
values(x,...)
```

```
## S4 method for signature 'gridlayer'
values(x)
values(x) \leftarrow value## S4 replacement method for signature 'gridlayer'
values(x) \leftarrow value
```
#### Arguments

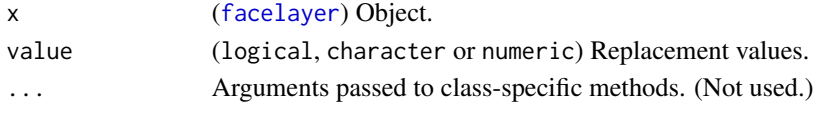

# Format

An object of class standardGeneric of length 1.

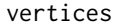

vertices *The vertices of an icosahedral grid object*

#### Description

Shorthand function to return the vertices slot of an icosahedral grid or a grid linked to a facelayer.

# Usage

```
vertices(x, ...)
## S4 method for signature 'trigrid'
vertices(x, output = "polar")
```

```
## S4 method for signature 'facelayer'
vertices(x, output = "polar")
```
# Arguments

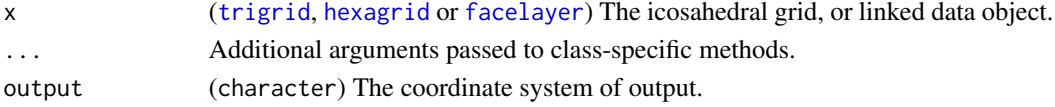

#### Examples

```
a \leftarrow \text{trigrid}(1)vertices(a)
```
<span id="page-43-0"></span>

<span id="page-44-0"></span>

This function will return neighbouring faces of the input faces.

# Usage

```
vicinity(gridObj, faces, ...)
## S4 method for signature 'trigrid,character'
vicinity(
 gridObj,
 faces,
 order = 1,
 output = "vector",
  self = TRUE,
 namedorder = FALSE,
  ...
)
```
# Arguments

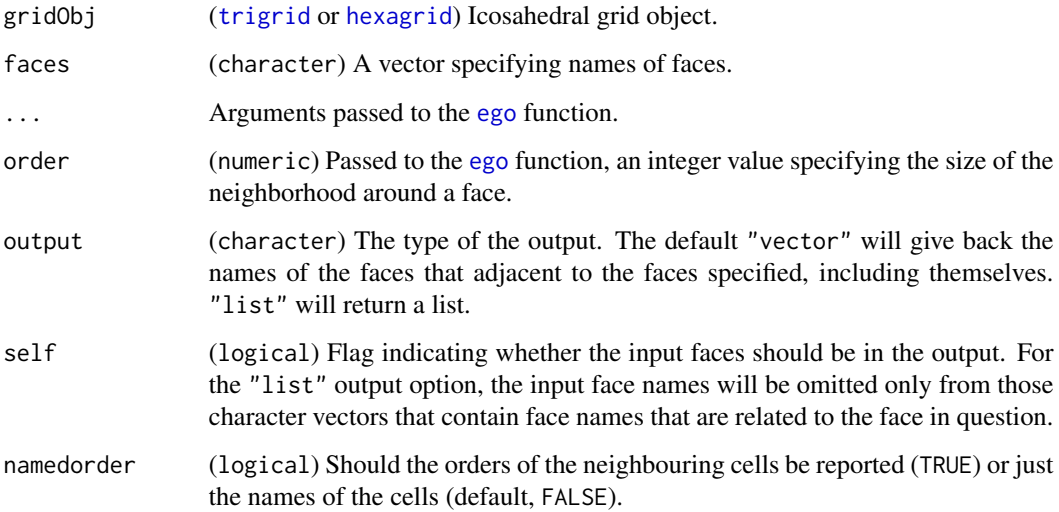

# Value

A character vector or a list of character vectors.

# Examples

```
g \leftarrow \text{trigrid}(3)ne <- vicinity(g, c("F4", "F10"))
ne
```
[,gridlayer,ANY,missing-method

*Extraction from a gridlayer using indices*

# Description

Shorthand to the [subset](#page-35-1) function.

Function to replace specific elements in a gridlayer object

# Usage

```
## S4 method for signature 'gridlayer,ANY,missing'
x[i]
## S4 method for signature 'gridlayer,Extent,missing'
x[i]
## S4 replacement method for signature 'gridlayer, ANY, ANY'
x[i] <- value
```
# Arguments

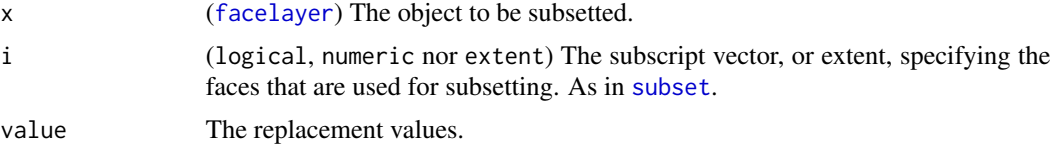

# Details

All these methods are implementing direct replacement in the @values slot of a layer, depending on criteria used for subsetting.

# Value

The extraction methods return [facelayer](#page-10-1)-class objects.

<span id="page-45-0"></span>

# <span id="page-46-0"></span>**Index**

```
∗Topic datasets
    lines3d, 21
    plot, 27
    plot3d, 28
    resample, 31
    rotate, 33
    subset, 36
    tessguide, 39
    values, 43
46
[,gridlayer,Extent,missing-method
        ([,gridlayer,ANY,missing-method),
        46
[,trigrid,ANY,ANY-method (subset), 36
[<-,gridlayer,ANY,ANY-method
        ([,gridlayer,ANY,missing-method),
        46
[<-,gridlayer-method
        ([,gridlayer,ANY,missing-method),
        46
arcdist, 3
arcdistmat, 4
arcpoints, 5
CarToPol, 6
CarToPol,data.frame-method (CarToPol), 6
CarToPol,matrix-method (CarToPol), 6
CarToPol,numeric-method (CarToPol), 6
cellocator, 7
centers, 7
centers,facelayer-method (centers), 7
centers,trigrid-method (centers), 7
chull, 9
chullsphere, 8
colorRamp, 27
colorRampPalette, 12
CRS, 14, 20, 27
cut, 12, 28
```
edgelength, [9](#page-8-0) edgelength,trigrid-method *(*edgelength*)*, [9](#page-8-0) edges, [10](#page-9-0) edges,facelayer-method *(*edges*)*, [10](#page-9-0) edges,obj3d-method *(*edges*)*, [10](#page-9-0) ego, *[45](#page-44-0)* facelayer, *[8](#page-7-0)*, *[10](#page-9-0)[–13](#page-12-0)*, *[18](#page-17-0)*, *[20,](#page-19-0) [21](#page-20-0)*, *[23](#page-22-0)[–27](#page-26-0)*, *[29](#page-28-0)*,

*[31,](#page-30-0) [32](#page-31-0)*, *[36](#page-35-0)*, *[43,](#page-42-0) [44](#page-43-0)*, *[46](#page-45-0)* facelayer *(*facelayer-class*)*, [11](#page-10-0) facelayer-class, [11](#page-10-0) faces, [11](#page-10-0) faces,gridlayer-method *(*faces*)*, [11](#page-10-0) faces,trigrid-method *(*faces*)*, [11](#page-10-0) faces3d, [12,](#page-11-0) *[29](#page-28-0)* faces3d,facelayer-method *(*faces3d*)*, [12](#page-11-0) faces3d,hexagrid-method *(*faces3d*)*, [12](#page-11-0) faces3d,trigrid-method *(*faces3d*)*, [12](#page-11-0)

```
graph, 13
gridgraph, 13, 24
gridgraph,facelayer-method (gridgraph),
        13
gridgraph,hexagrid-method (gridgraph),
        13
gridgraph,trigrid-method (gridgraph), 13
gridlabs, 14
gridlabs3d, 14
gridlabs3d,hexagrid-method
        (gridlabs3d), 14
gridlabs3d,trigrid-method (gridlabs3d),
        14
guides3d, 15
heat.colors, 12
heatMapLegend, 12, 16
```
hexagrid, *[7,](#page-6-0) [8](#page-7-0)*, *[10](#page-9-0)[–15](#page-14-0)*, *[20,](#page-19-0) [21](#page-20-0)*, *[24](#page-23-0)[–27](#page-26-0)*, *[29](#page-28-0)*, *[31](#page-30-0)[–37](#page-36-0)*, *[39,](#page-38-0) [40](#page-39-0)*, *[43](#page-42-0)[–45](#page-44-0)* hexagrid *(*hexagrid-class*)*, [18](#page-17-0)

```
hexagrid-class, 18
icosa, 19, 32
igraph, 18
length,gridlayer-method
        (length,trigrid-method), 20
20
lines,trigrid-method, 20
lines3d, 16, 21
lines3d,Line-method (lines3d), 21
lines3d,Lines-method (lines3d), 21
lines3d,Polygon-method (lines3d), 21
lines3d,Polygons-method (lines3d), 21
lines3d,SpatialLines-method (lines3d),
        21
lines3d,SpatialLinesDataFrame-method
        (lines3d), 21
lines3d,SpatialPolygons-method
        (lines3d), 21
lines3d,SpatialPolygonsDataFrame-method
        (lines3d), 21
lines3d,trigrid-method (lines3d), 21
locate, 22
locate,hexagrid,matrix-method (locate),
        22
locate, trigrid, data.frame-method
        (locate), 22
locate,trigrid,matrix-method (locate),
        22
locate,trigrid,numeric-method (locate),
        22
locate,trigrid,SpatialPoints-method
        (locate), 22
locate,trigrid,SpatialPointsDataFrame-method
SpPolygons,hexagrid-method
        (locate), 22
locator, 7
names,gridlayer-method, 23
newgraph, 24
newgraph,trigrid-method (newgraph), 24
newsp, 18, 25
newsp,trigrid-method (newsp), 25
occupied, 25
orientation, 26
orientation,trigrid-method
        (orientation), 26
orientation<- (orientation), 26
```

```
orientation<-,trigrid-method
        (orientation), 26
par3d, 28, 29
plot, 16, 17, 27
plot,facelayer,ANY-method (plot), 27
plot,trigrid,ANY-method (plot), 27
plot3d, 12, 21, 28, 29
PolToCar, 29
PolToCar,data.frame-method (PolToCar),
        29
PolToCar,matrix-method (PolToCar), 29
PolToCar,numeric-method (PolToCar), 29
pos, 31
RasterLayer, 32
resample, 31, 32
resample,facelayer,trigrid-method
        (resample), 31
resample,Raster,trigrid-method
        (resample), 31
rotate, 26, 33
rotate, trigrid-method (rotate)33
rpsphere, 33
segments3d, 16
sp.lines, 20
SpatialLines, 34, 35
SpatialPoints, 23
SpatialPointsDataFrame, 23
SpatialPolygons, 18, 20, 25, 27, 35, 41
SpLines, 34
SpLines,trigrid-method (SpLines), 34
SpPolygons, 18, 25, 35
        (SpPolygons), 35
SpPolygons,trigrid-method (SpPolygons),
        35
str, 18, 41
subset, 36, 36, 46
subset,gridlayer-method (subset), 36
subset,hexagrid-method (subset), 36
subset, trigrid-method (subset)36
surfacearea, 37
surfacearea,hexagrid-method
        (surfacearea), 37
surfacearea,trigrid-method
        (surfacearea), 37
surfacecentroid, 9, 38
```
#### INDEX 49

```
surfacecentroid,data.frame-method (surfacecentroid), 38
surfacecentroid,matrix-method (surfacecentroid), 38
surfacecentroid,SpatialPoints-method (surfacecentroid), 38
tessguide
, 39
text
, 14
text3d
, 15
, 16
translate
, 40
translate,hexagrid,numeric-method (translate), 40
translate, trigrid, numeric-method
        (translate), 40
7,81020212429,
         31
–37
, 40
, 43
–45
trigrid
(trigrid-class
)
, 41
trigrid-class
, 41
trishape
, 43
trishape,hexagrid-method
(trishape
)
, 43
trishape,trigrid-method
(trishape
)
, 43
values
, 43
values,gridlayer-method
(values
)
, 43
values<-
(values
)
, 43
values<-,gridlayer-method
(values
)
, 43
vertices
, 44
vertices,facelayer-method
(vertices
)
, 44
vertices,trigrid-method
(vertices
)
, 44
vicinity
, 45
vicinity,trigrid,character-method (vicinity), 45
```
x11 , *[27](#page-26-0)*